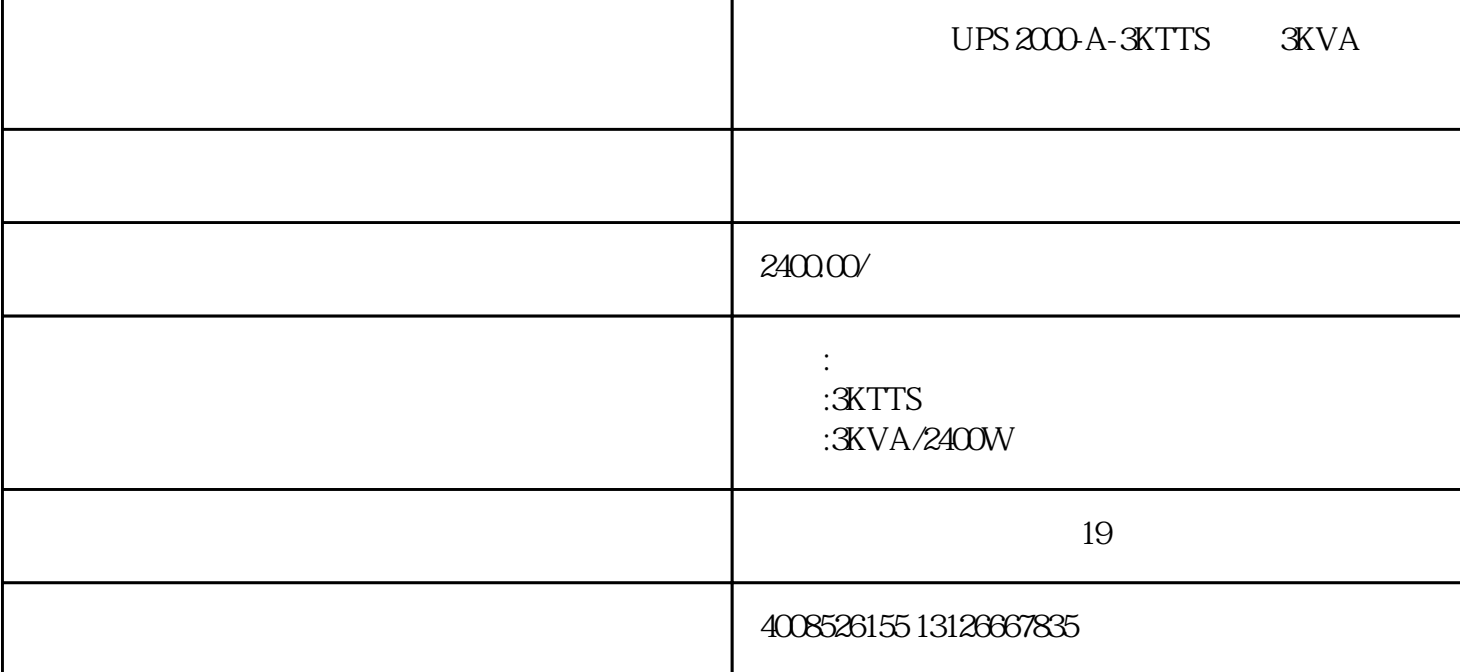

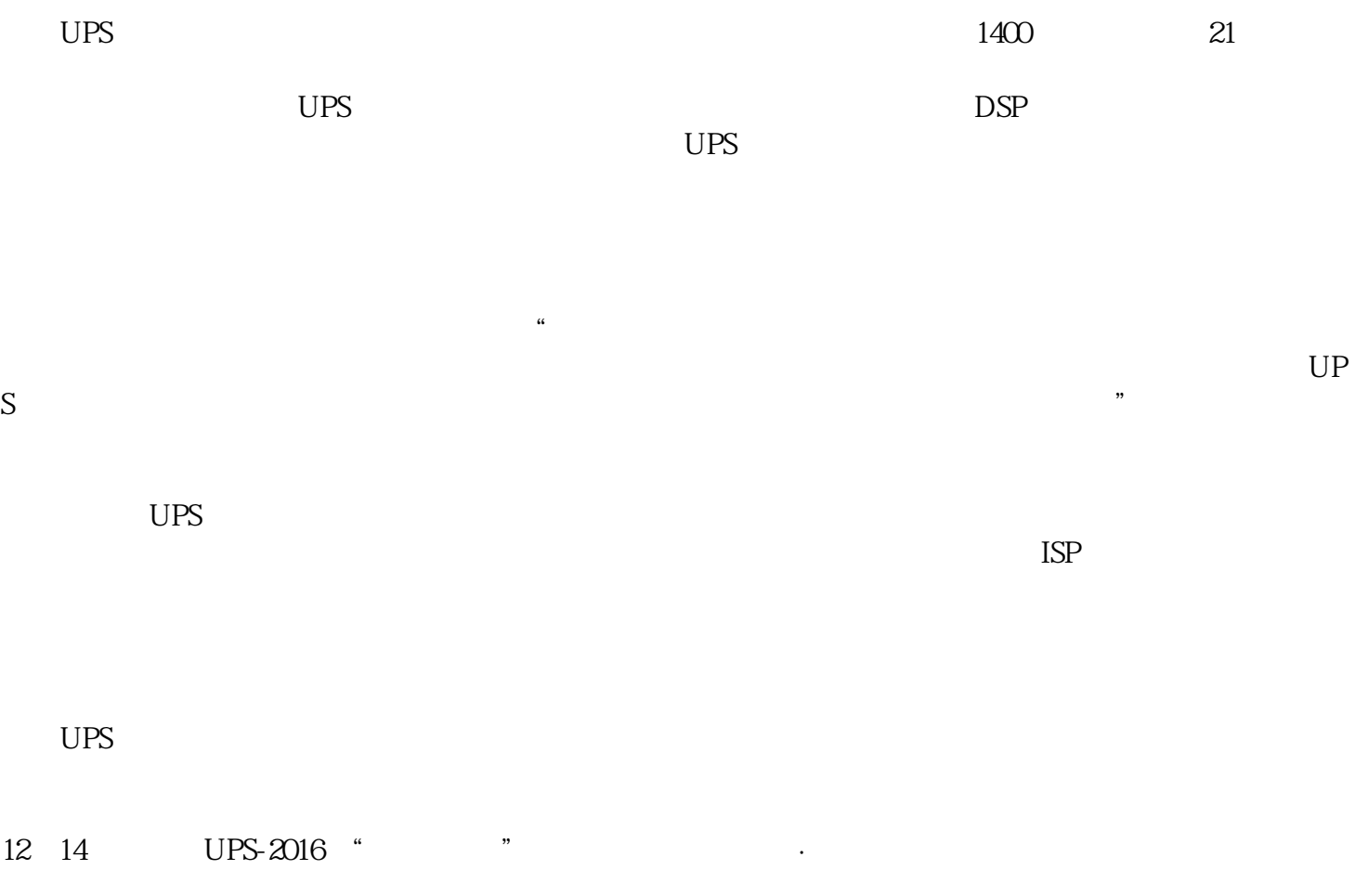

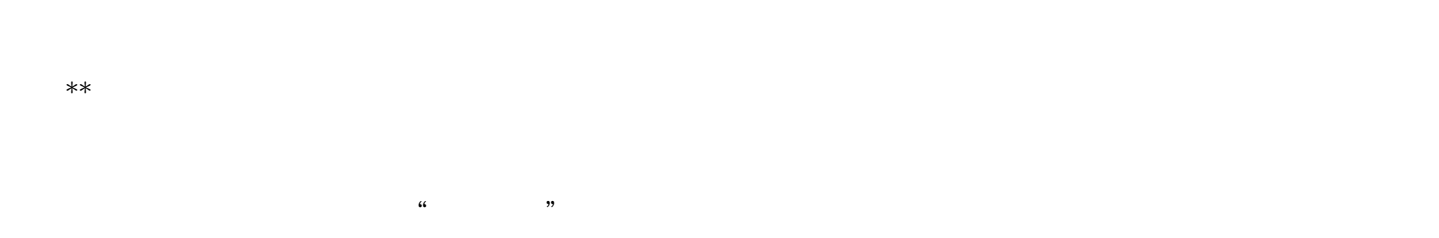

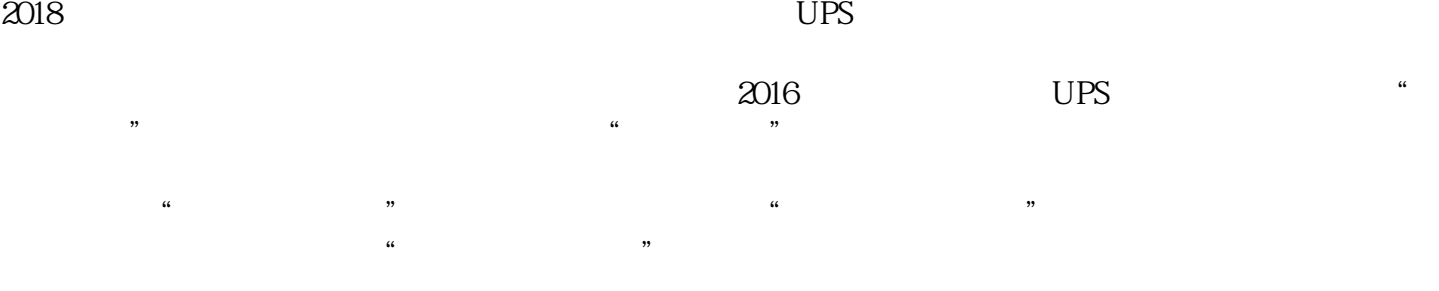

 $\alpha$ ,  $\beta$  $UPS$ 

 $+$ 

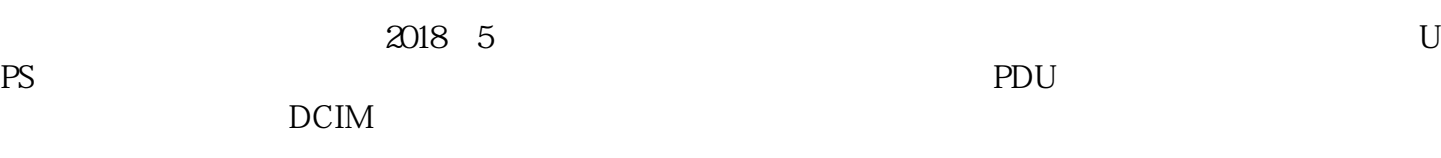

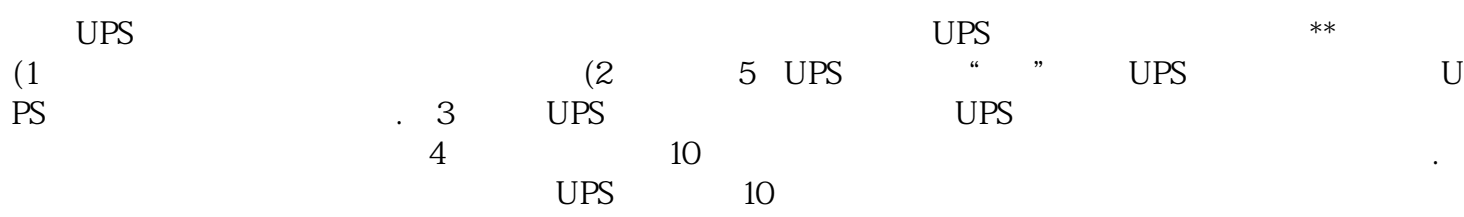

可.